SHARE Session 8554 Wednesday 3/2, 2011

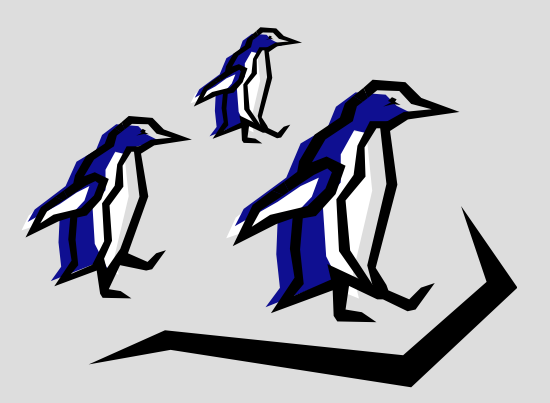

#### The Penguins Have Landed

#### Getting started with Linux on System z at Shelter Insurance

Mark Workman Shelter Insurance Companies

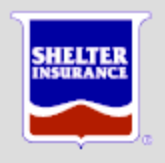

#### Shelter Insurance

- Midwest 13 states
- Property and Casualty
- Life
- Reinsurance
- Other holdings

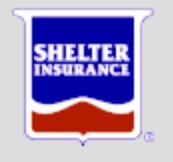

#### What's in a Name?

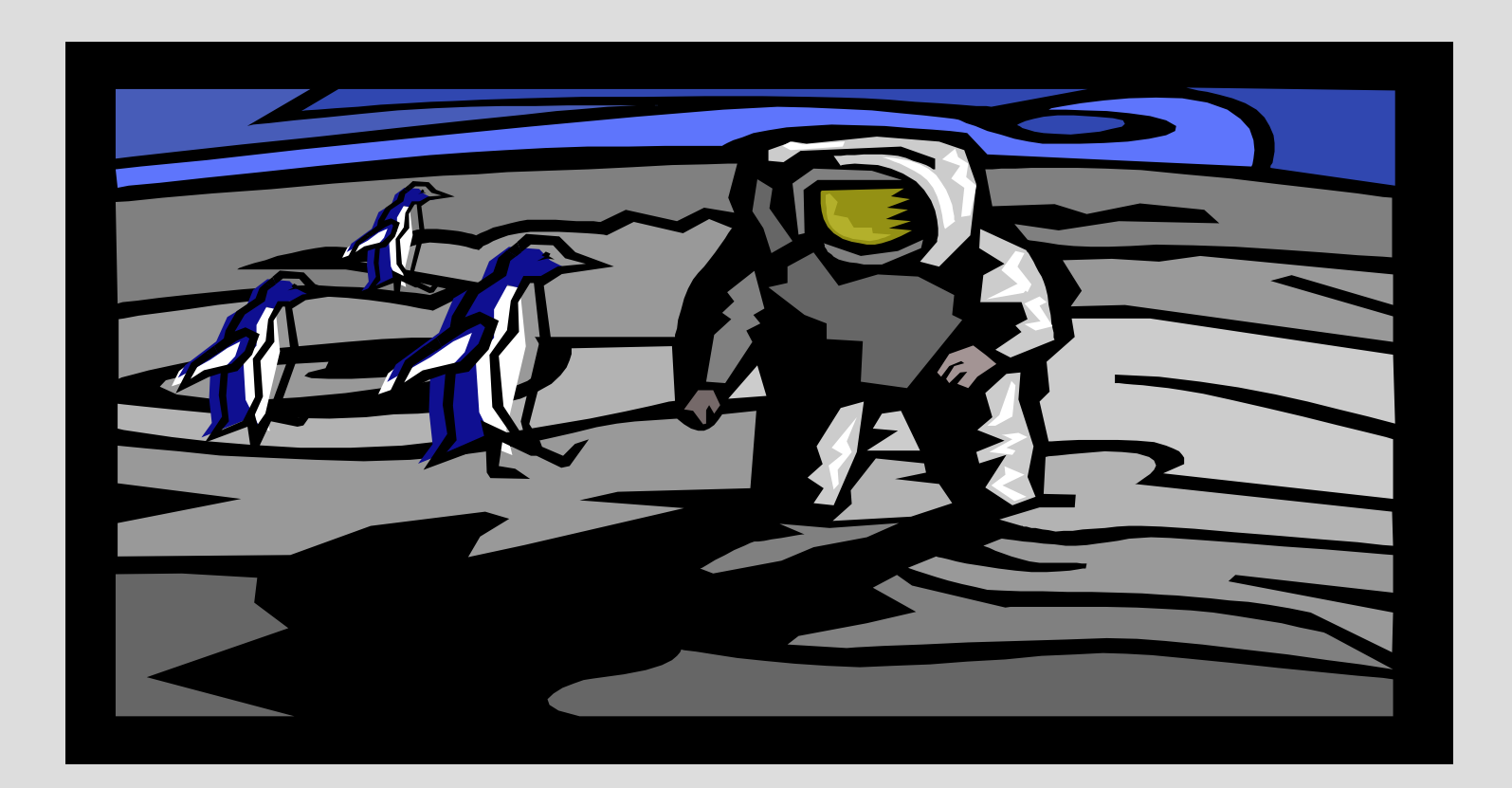

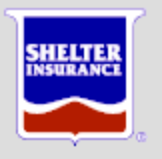

#### Or maybe…

- Herding z Penguins
- Hording the Penguins
- Penguin Roundup
- Who's your Penguin?
- Penguins o' Plenty
- Spanking the Penguins
- Penguins R Us

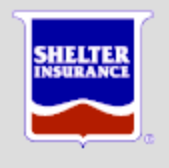

### The Penguins Have Landed

- Why Penguins (Linux)
- Nesting the Penguins
- Feeding the Penguins
- Protecting the Penguins
- Working the Penguins
- Hatching new Penguins

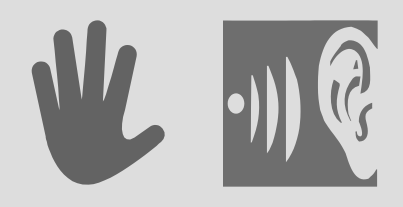

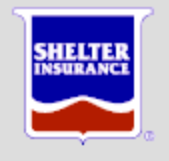

#### Why Penguins

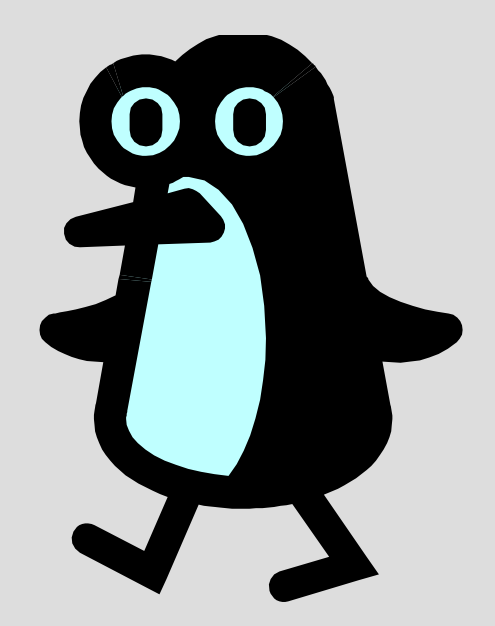

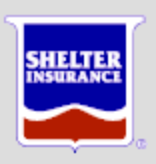

# Why Penguins…

- Linux on System z
	- Ten year old technology
	- Linux virtual servers under z/VM or in an LPAR
- Virtualization
	- More with less
	- Extreme Virtualization

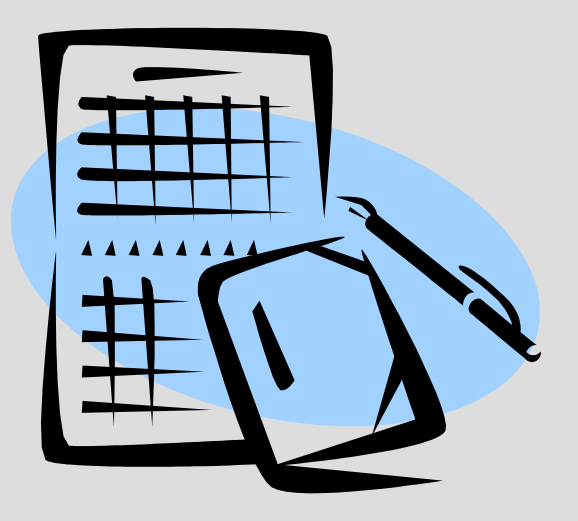

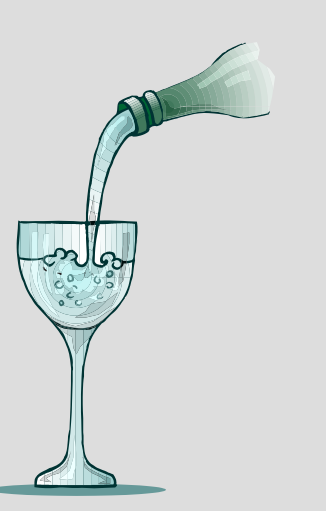

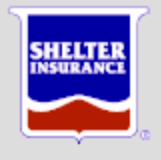

# …Why Penguins…

- Software Licensing
	- IBM Processor Value Units (PVU)
	- Per "core"
	- Distributed servers
		- Many servers
		- Many cores
	- System z servers
		- Few physical servers, cores
		- Many servers per core
- 

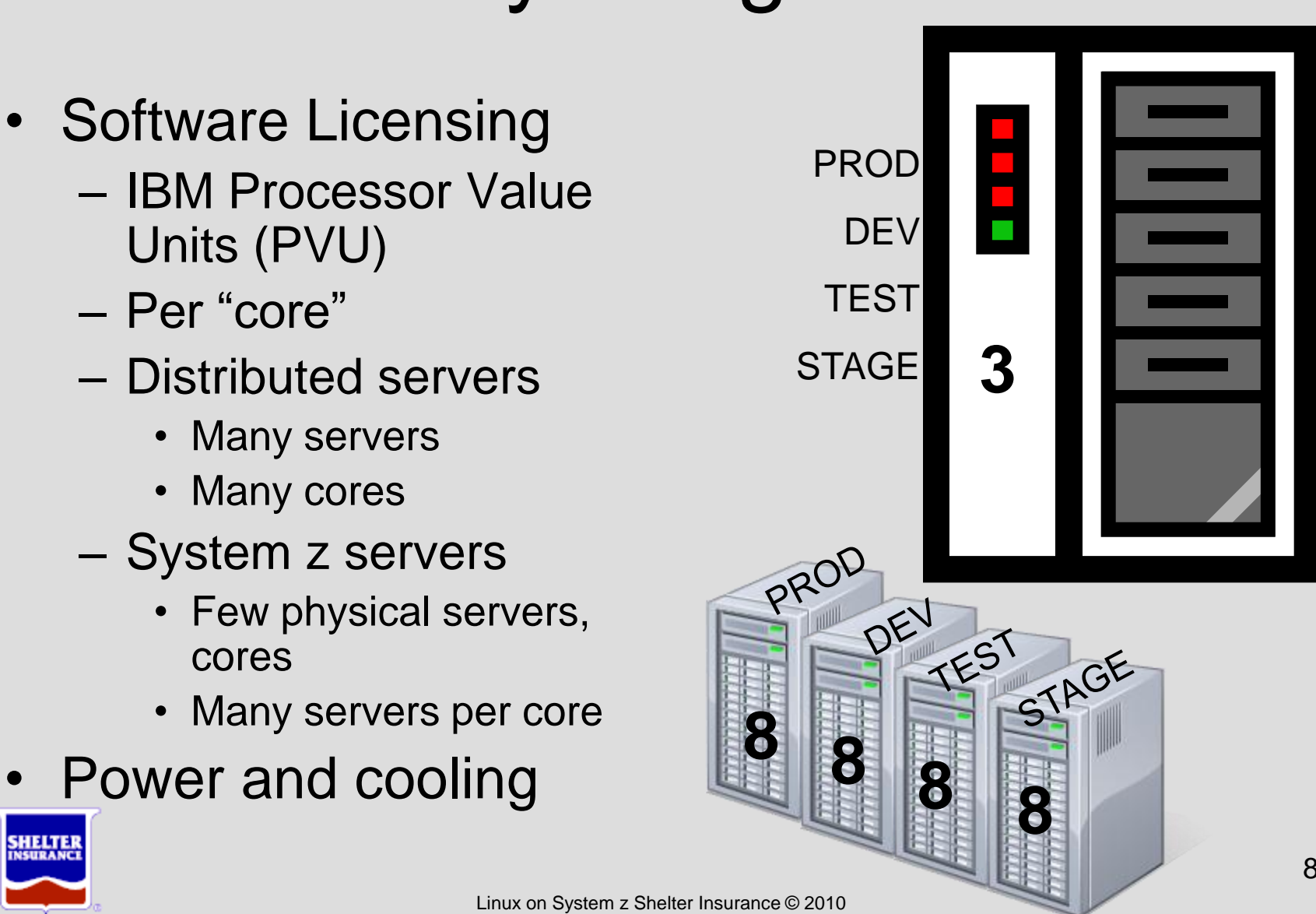

# …Why Penguins

- Really cool DR Model
	- Recover entire system
	- IPL Hypervisor (z/VM)
	- Customize environment
	- IPL Servers
	- Faster Recovery Time **Objective**

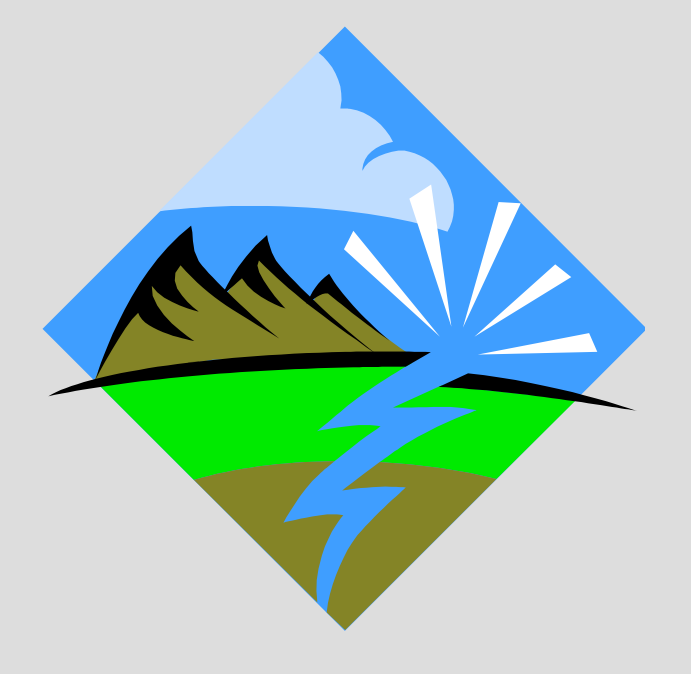

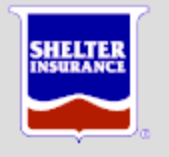

# …Why Penguins

- Architectural
	- Application closer to data
	- Applications closer to each other
	- Positioning for SOA

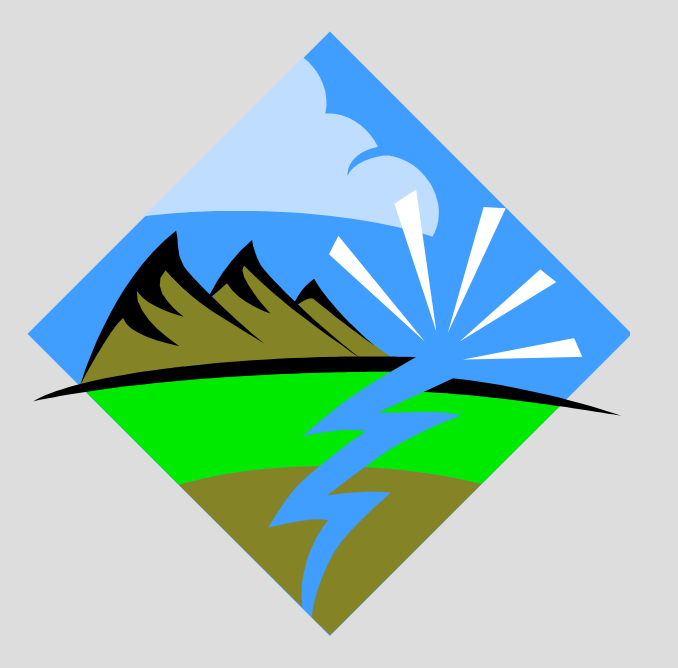

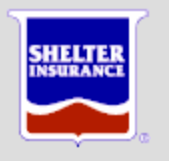

#### Nesting the Penguins

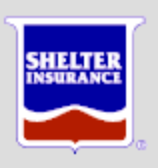

# Nesting the Penguins

- System z Hardware – z/OS & z/VM support – Linux support
- Networking
- Virtualization
	- z/VM Hypervisor
	- CPU
	- DASD
	- Memory

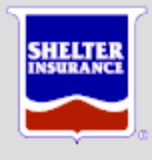

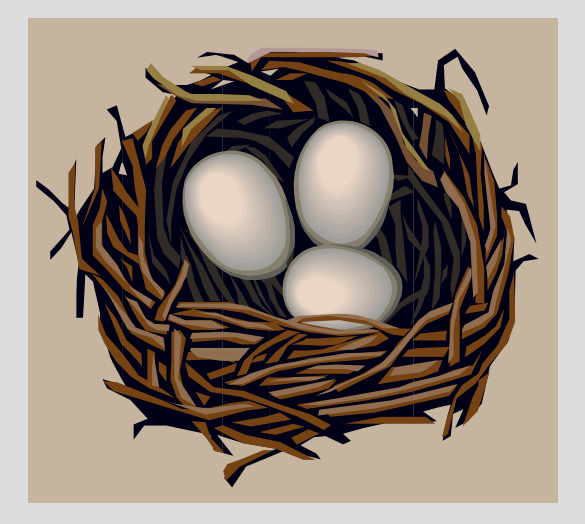

# z/VM Hypervisor

- Evolved from IBM's VM/370
- Forty years of evolution
- Other uses
	- Virtualize IBM Virtual Storage Extended (VSE)
	- PROFS / OfficeVision (email of 1980s and 1990s)
	- Application development
	- Run-time environment
	- Predecessor to PR/SM

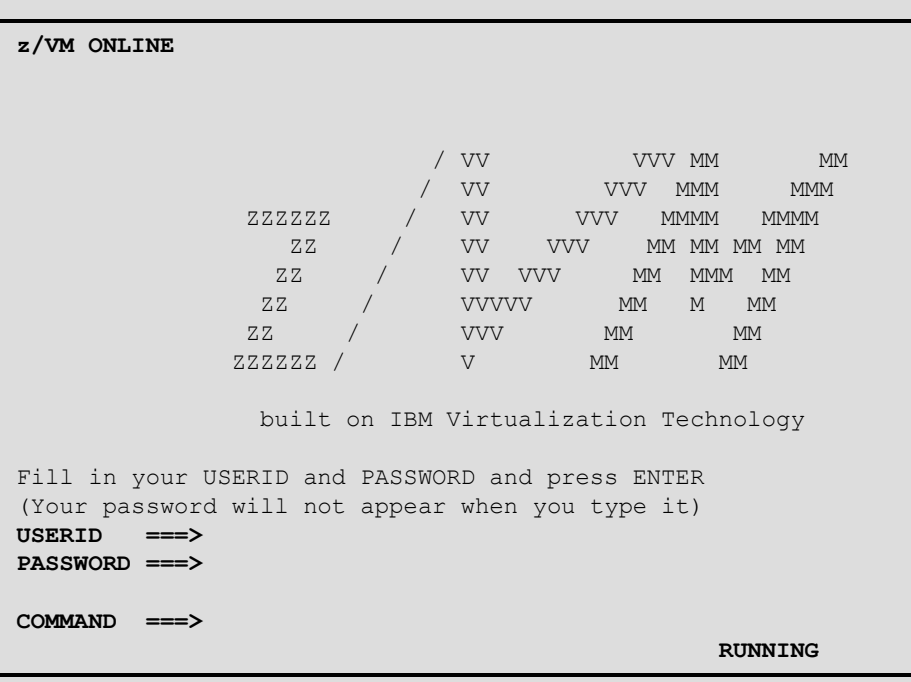

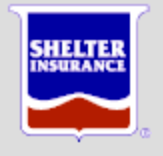

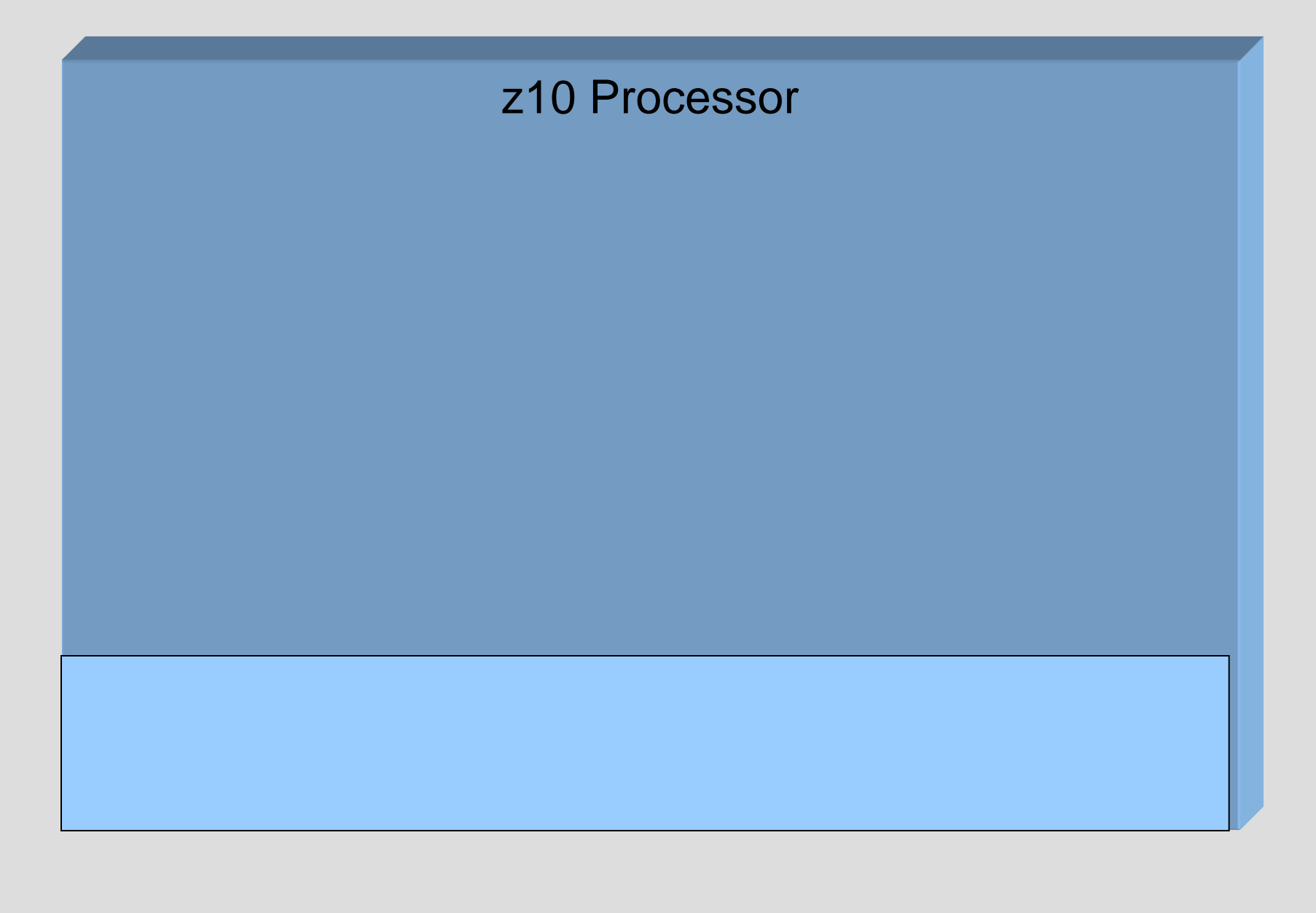

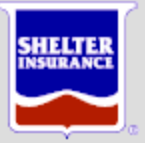

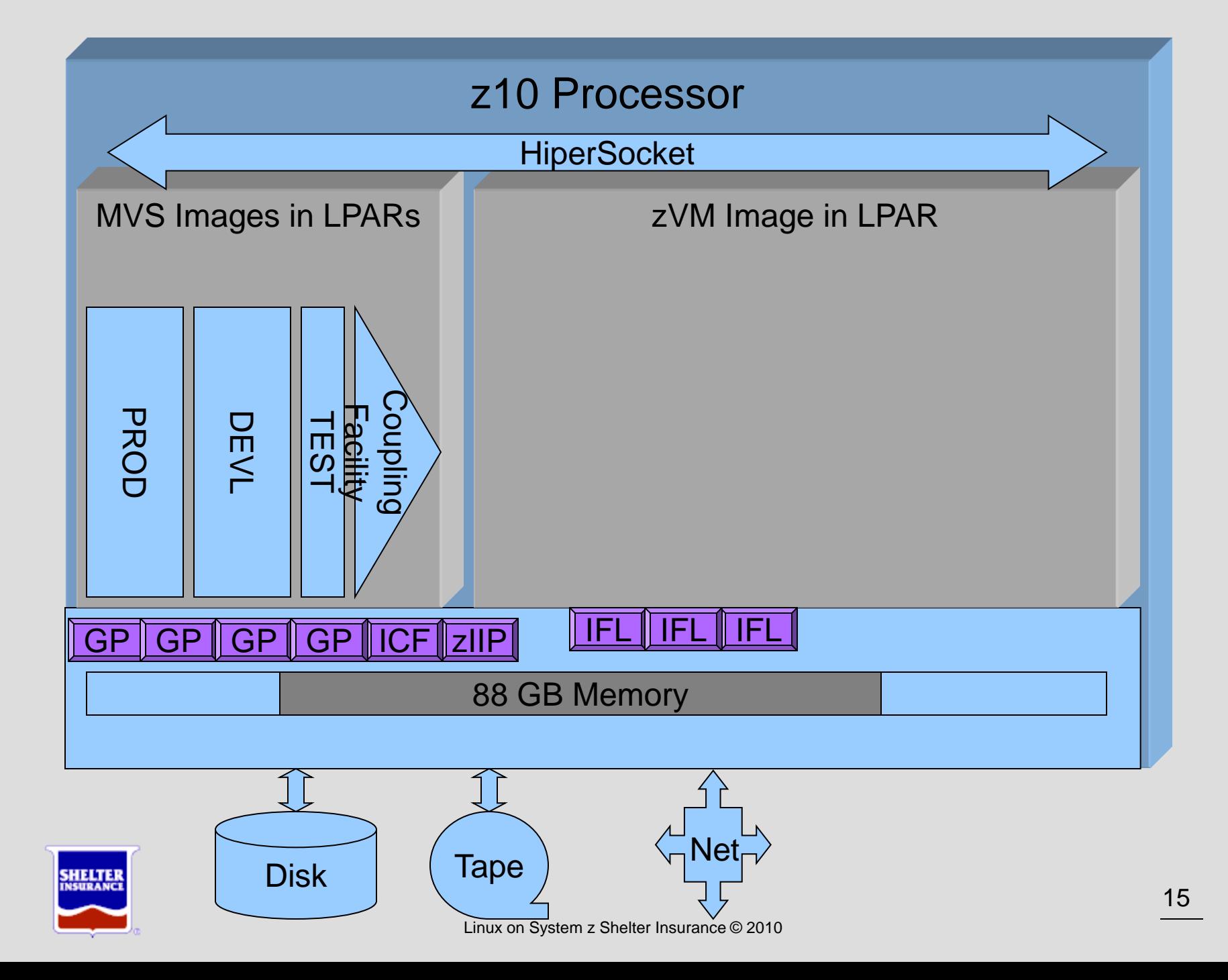

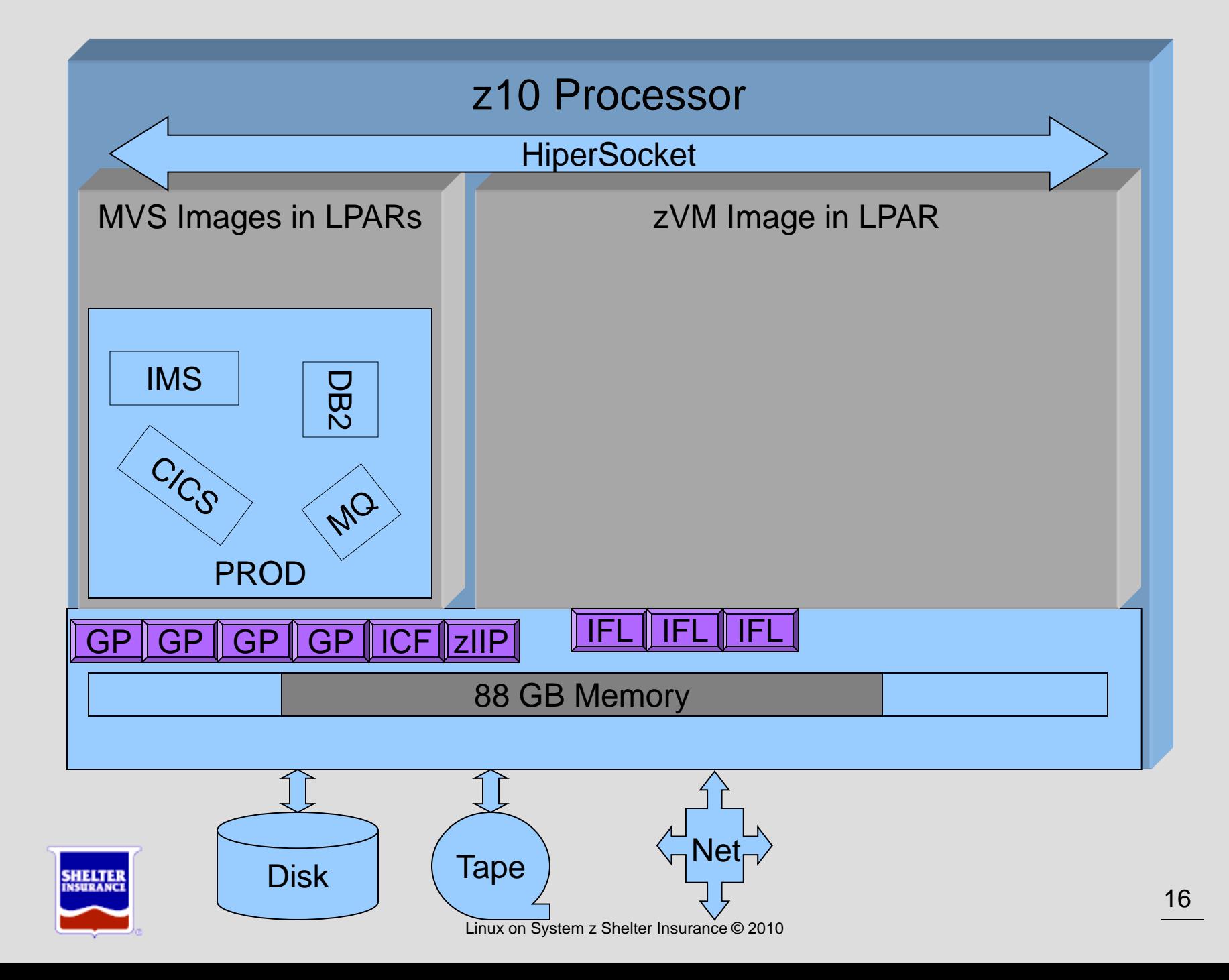

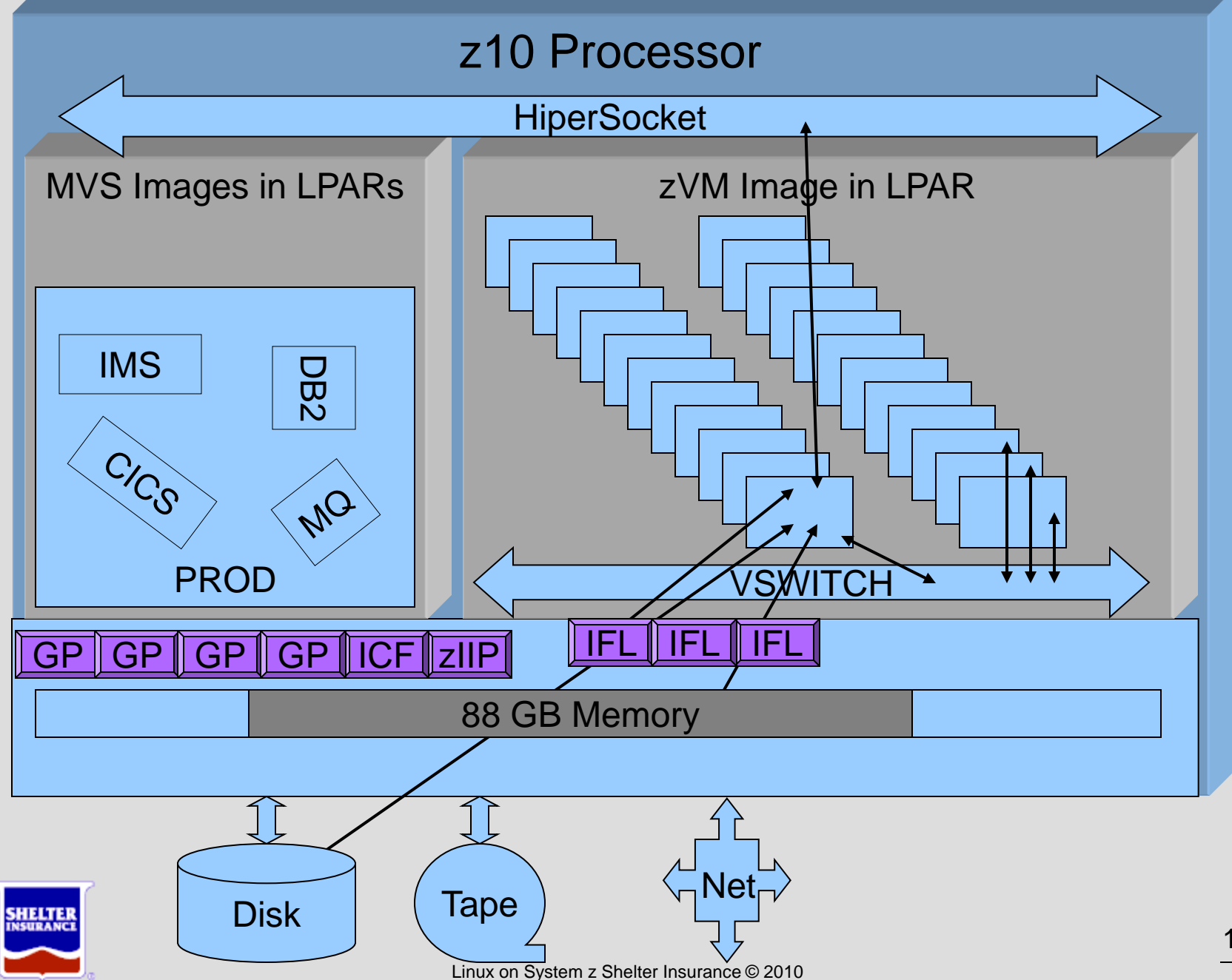

#### Feeding the Penguins

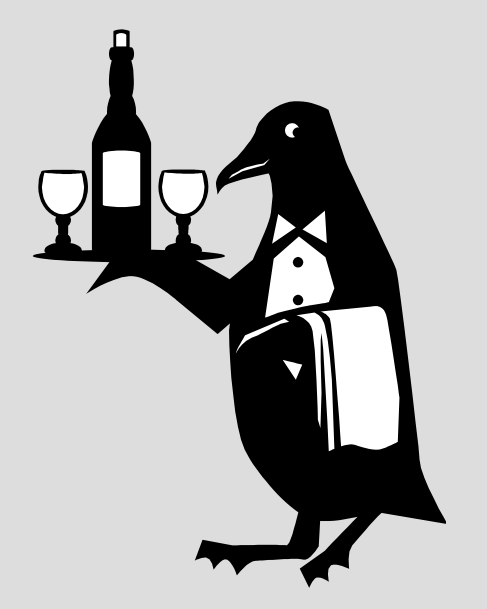

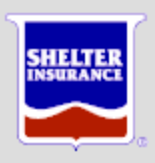

#### Feeding the Penguins…

- SLES 11 Linux for System z
	- Build **Template (Gold)** servers
		- Sized by application type
		- Six Gigabyte basic
		- Thirteen gigabyte Modest Application
		- Twenty-seven Gigabyte Larger Application
	- Clone and grow
		- Six or 20 gigabyte increments

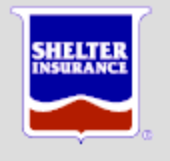

#### …Feeding the Penguins…

- Cloning
	- SERVER FILE list of servers and unique attributes
	- Copy virtual disks of base server to new server
	- Configure with unique server name, IP addresses, etc
	- Provision a new virtual server in five to ten minutes

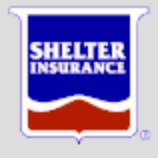

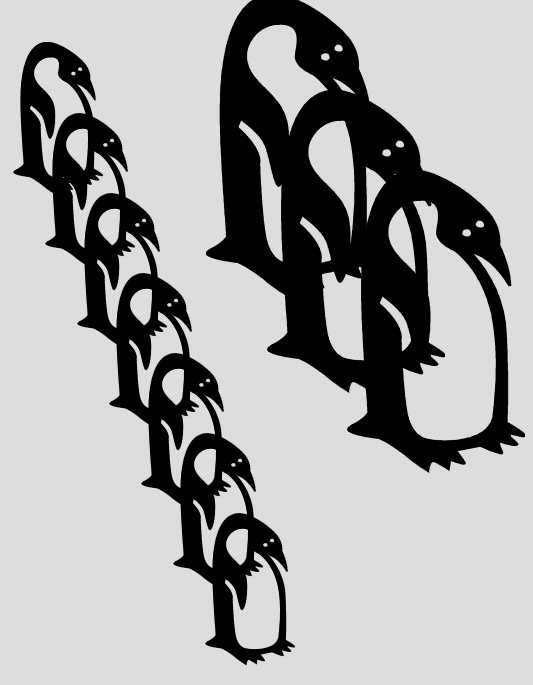

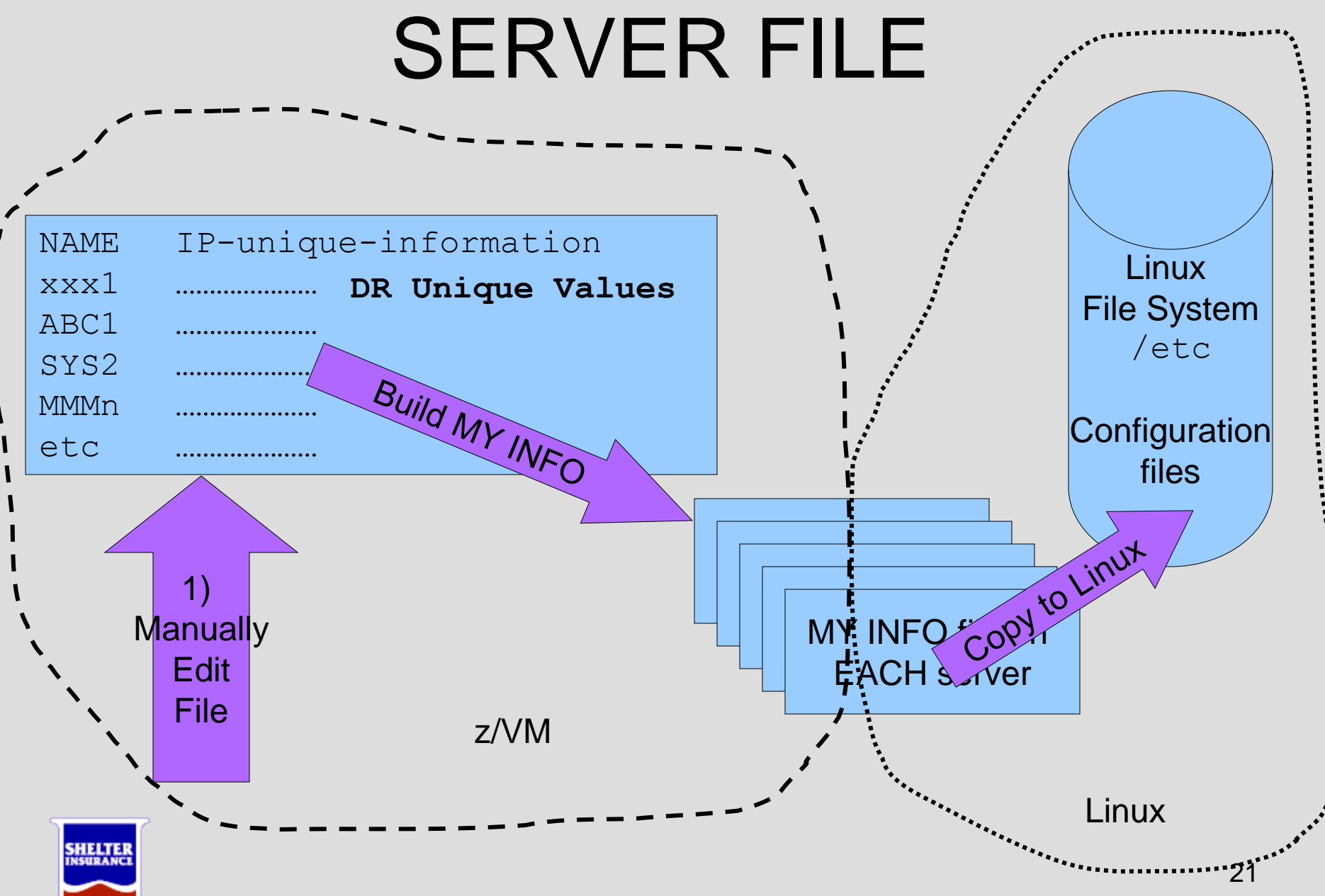

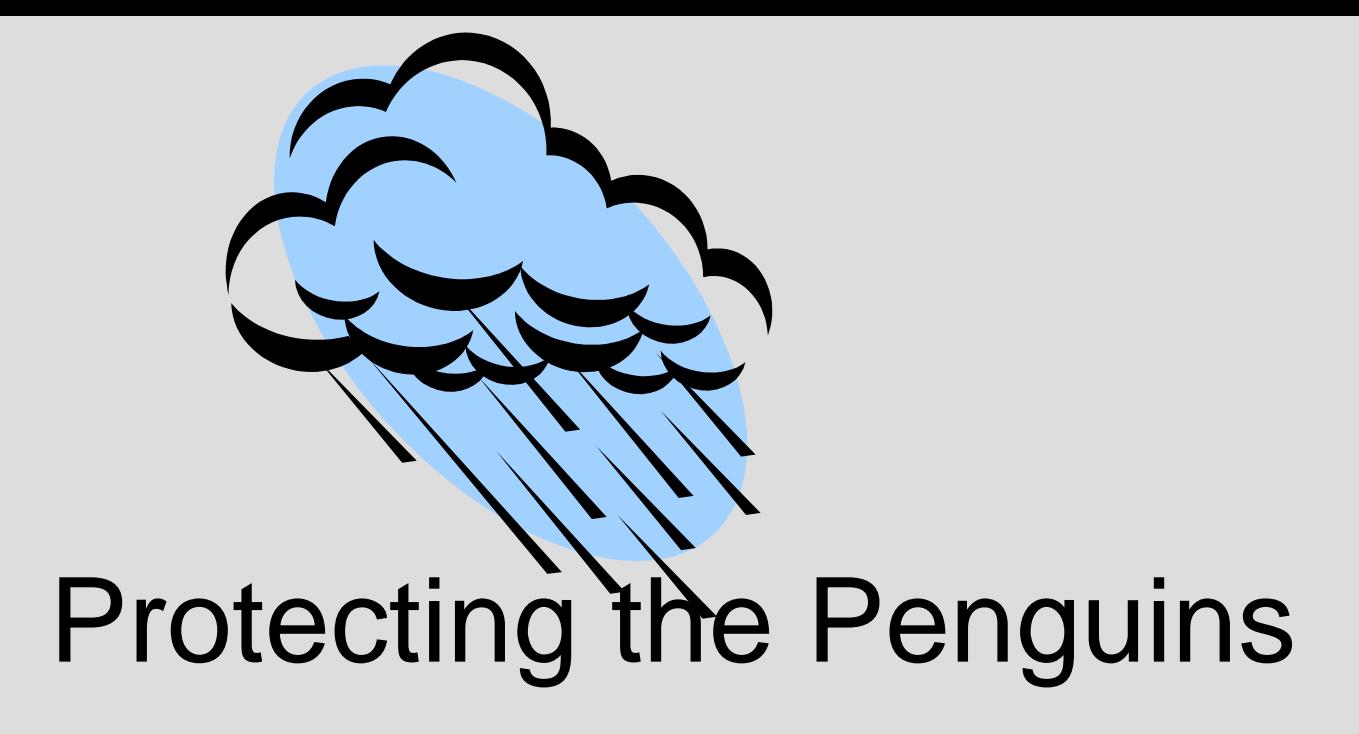

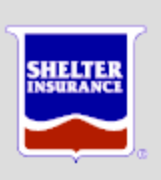

#### Protecting the Penguins

- Monitoring
	- z/VM Hypervisor – Linux Servers
- Alerts
- Storage Management
- Penguin Security

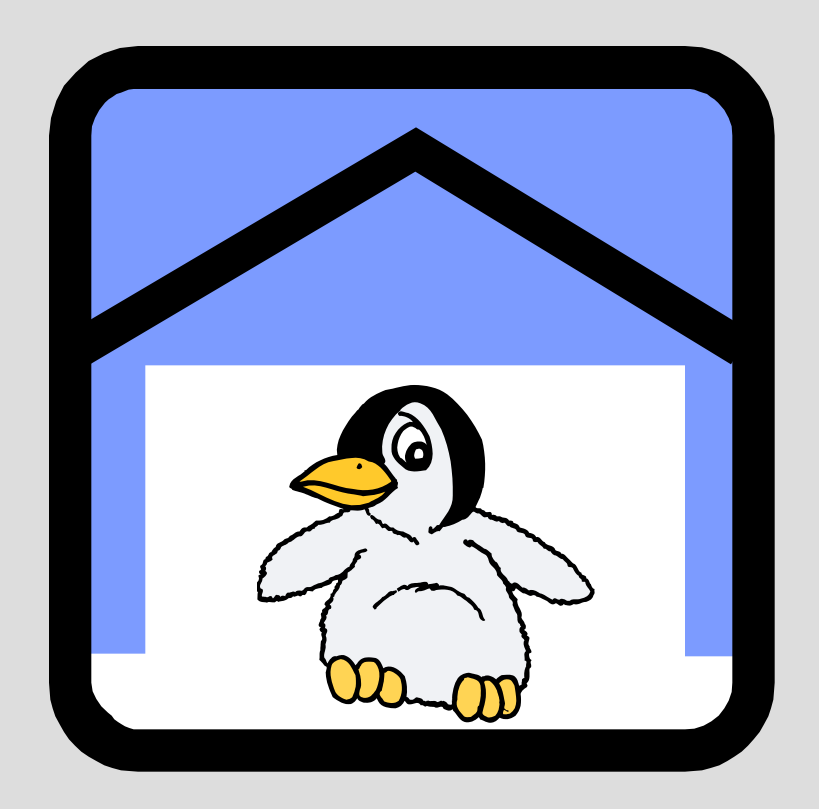

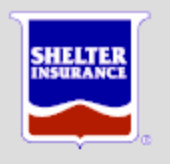

#### Monitoring…

- You need a tool
	- You have numerous options
- Choose carefully
	- You do not get what you do not pay for
	- Reconcile the difference between virtual and real

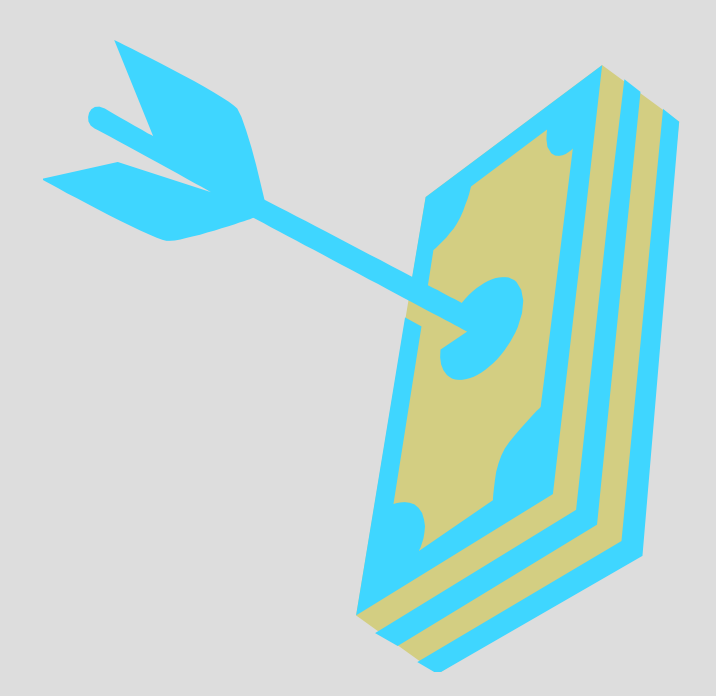

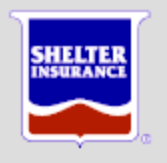

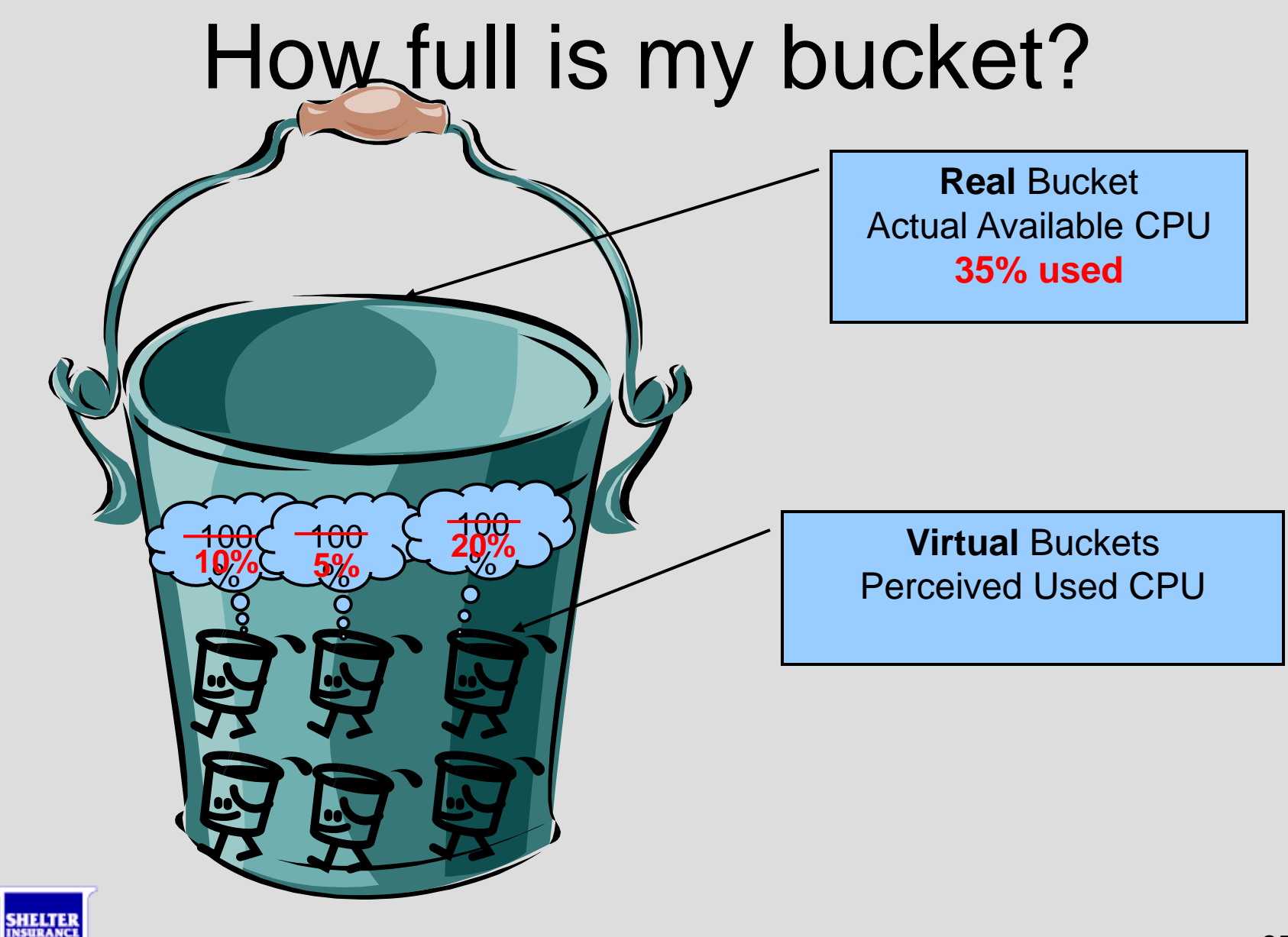

#### Alerts…

- We need to know when
	- Server is down
	- Server is looping
	- File system is almost full
	- System storage is almost full
	- System is too busy
	- Other bad stuff

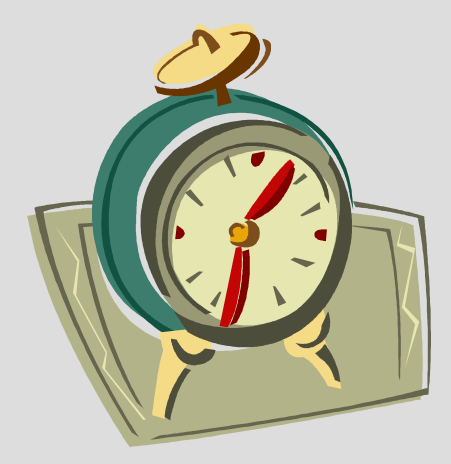

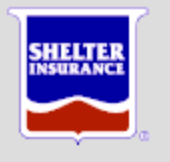

#### Generating an Alert

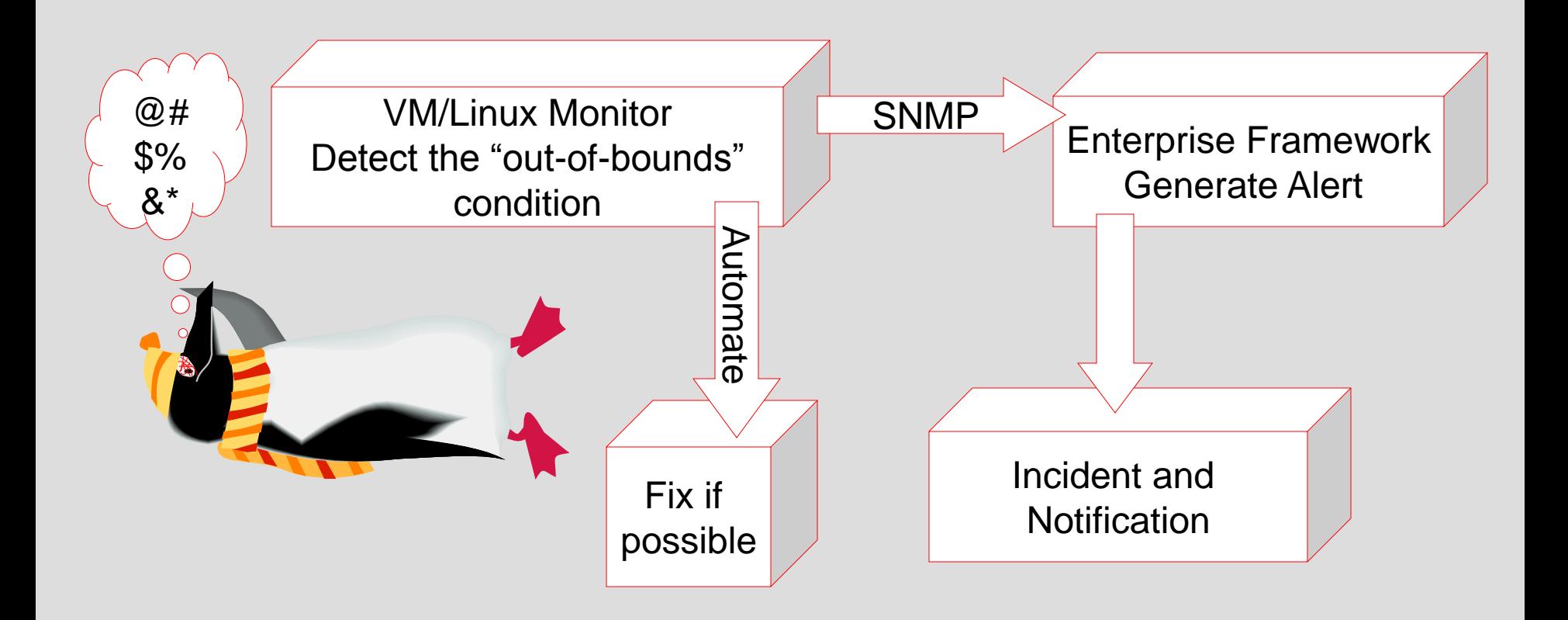

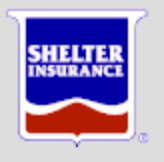

# Penguin Storage

- z/OS Management
	- All existing processes
	- Allocating and Managing DASD volumes
	- Backup
	- Restore
	- Recovery

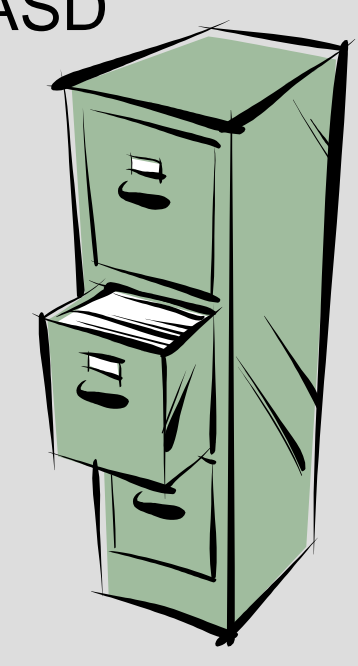

- z/VM Management
	- Assign DASD volumes to servers
	- Monitor
	- Linux management
		- Logical Volume Manager (LVM)
		- Dynamically enlarge server application storage

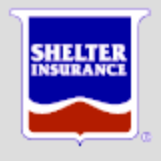

# Penguin Security

- z/VM Security
	- RACF for VM
	- Independent database
	- Admin use only
	- Logon to 3270 (green screen)
- Active Directory (AD)
	- Integrate Linux servers into existing AD environment
	- Group structure
		- **Developer**
		- Server Admin
		- System Admin

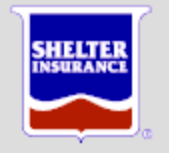

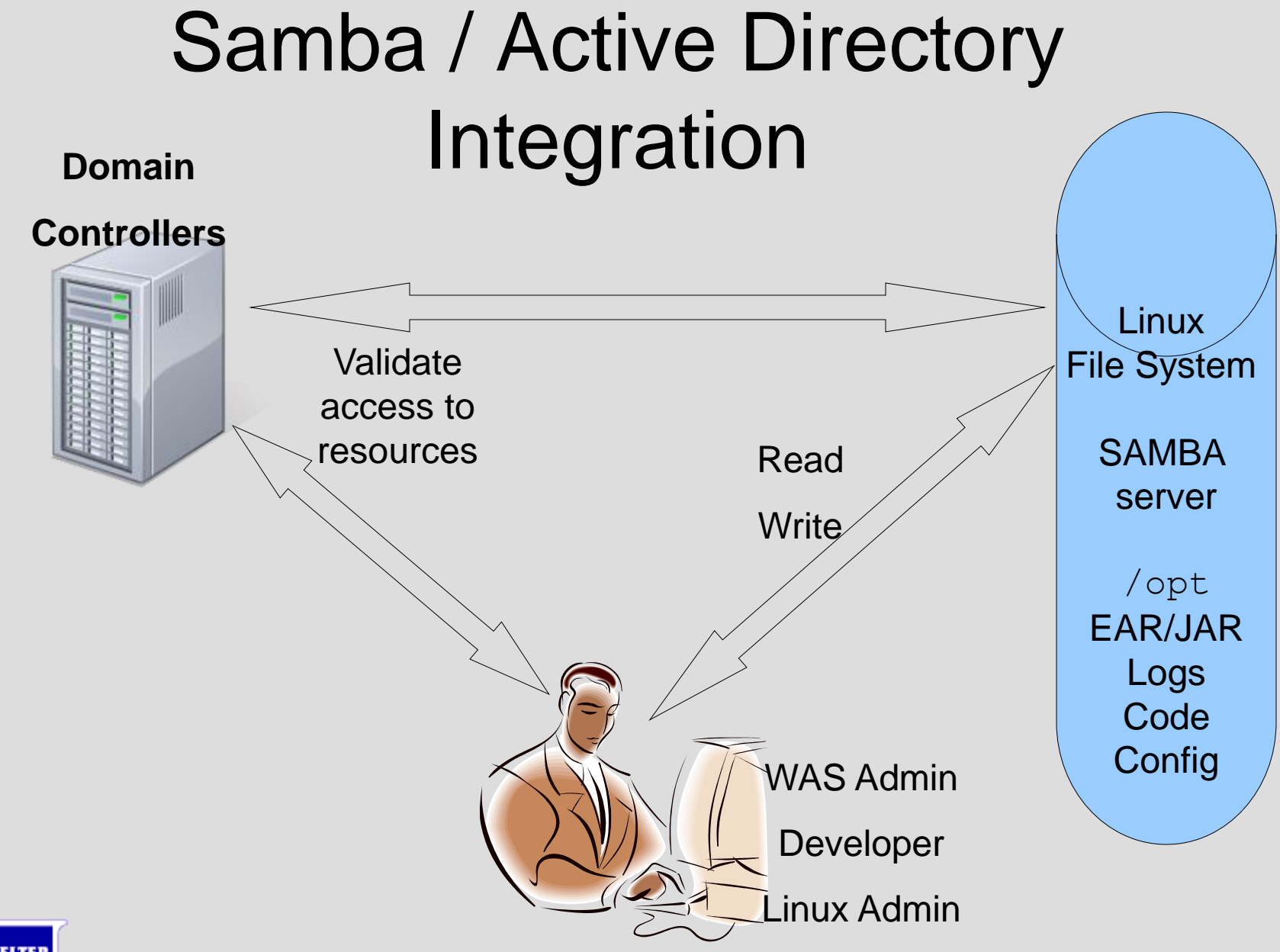

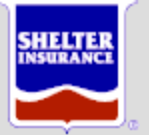

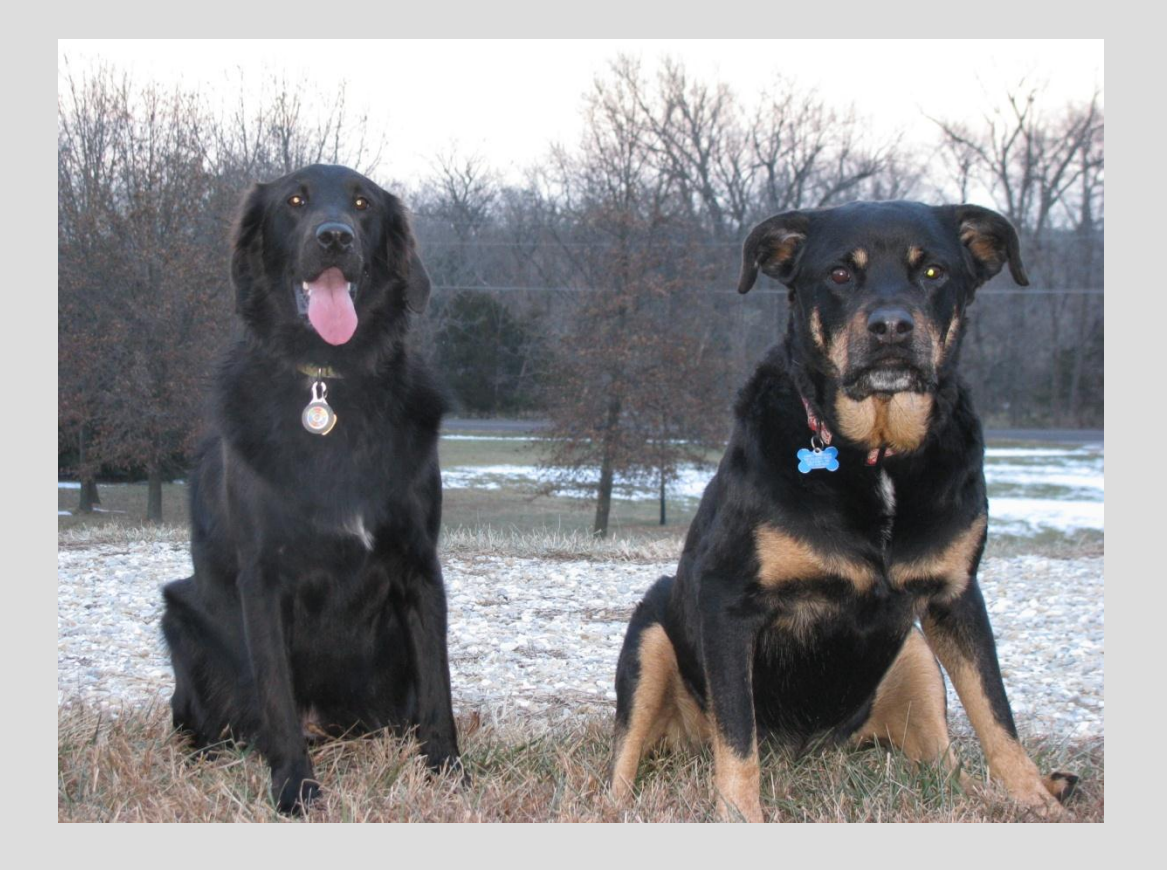

# Working the Penguins

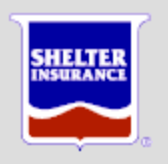

# Working the Penguins…

- WebSphere Application Server (WAS)
	- Home grown applications
	- Vendor applications
- Provisioning
	- Environments / number of servers
	- Size depending upon application
	- Clone and Deploy servers
	- Install / verify / implement applications

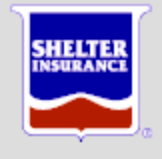

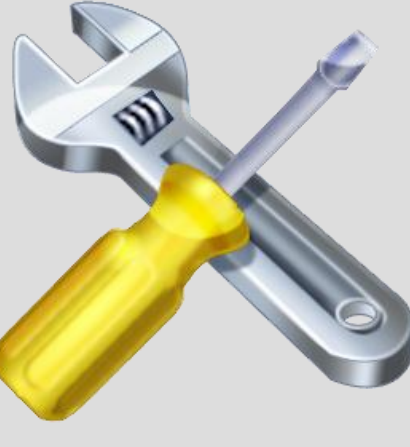

#### Penguin Jobs…

- "Shelter Search"
	- WAS 6.1 application
	- Locally Developed
	- Insured / Agent search
	- Multiple environments
	- Previously multiple Wintel servers
	- Moved all environments to Linux 2010

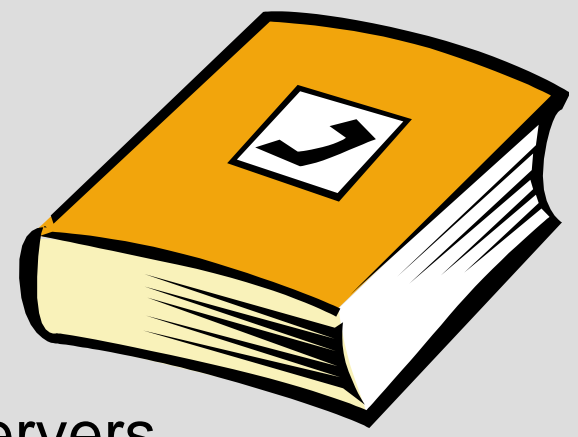

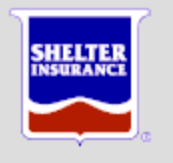

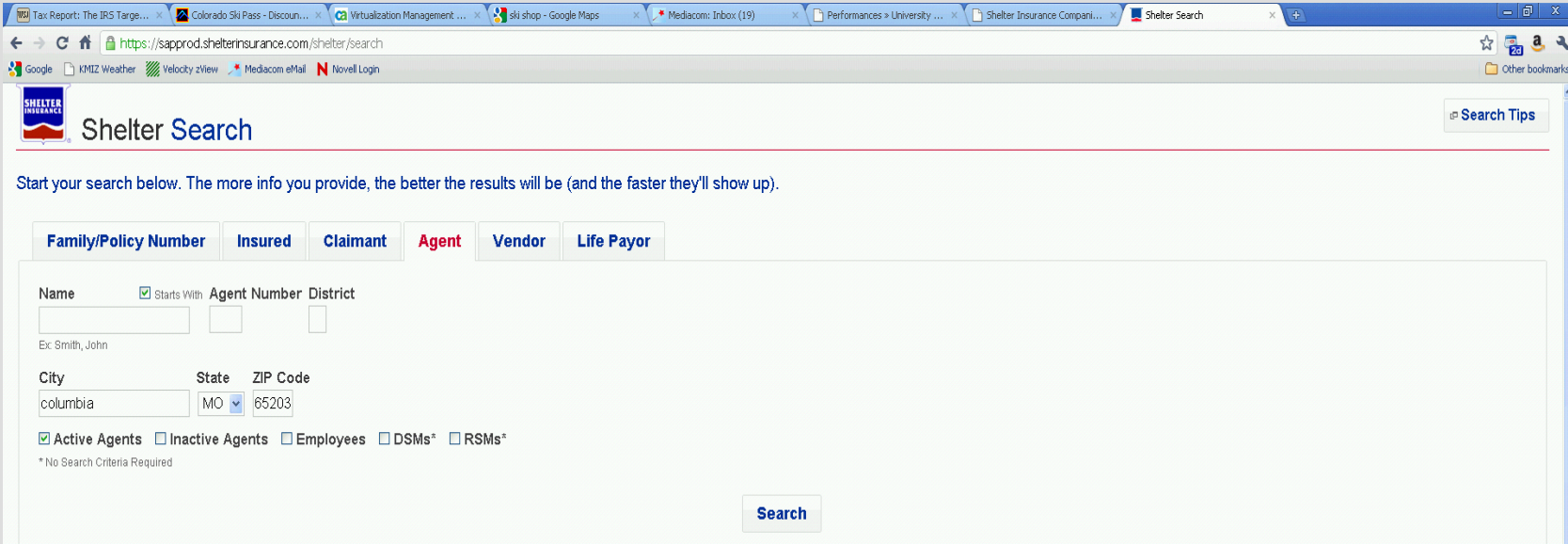

#### Agent Results

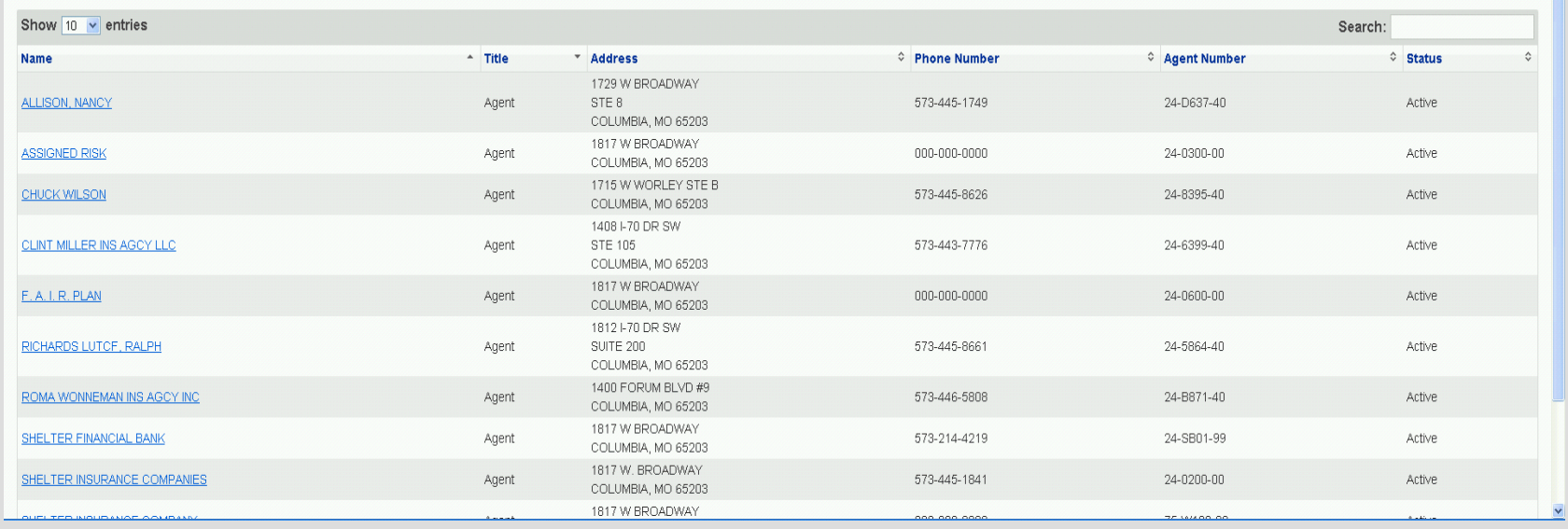

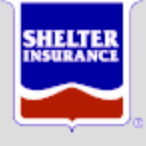

#### Data Flow

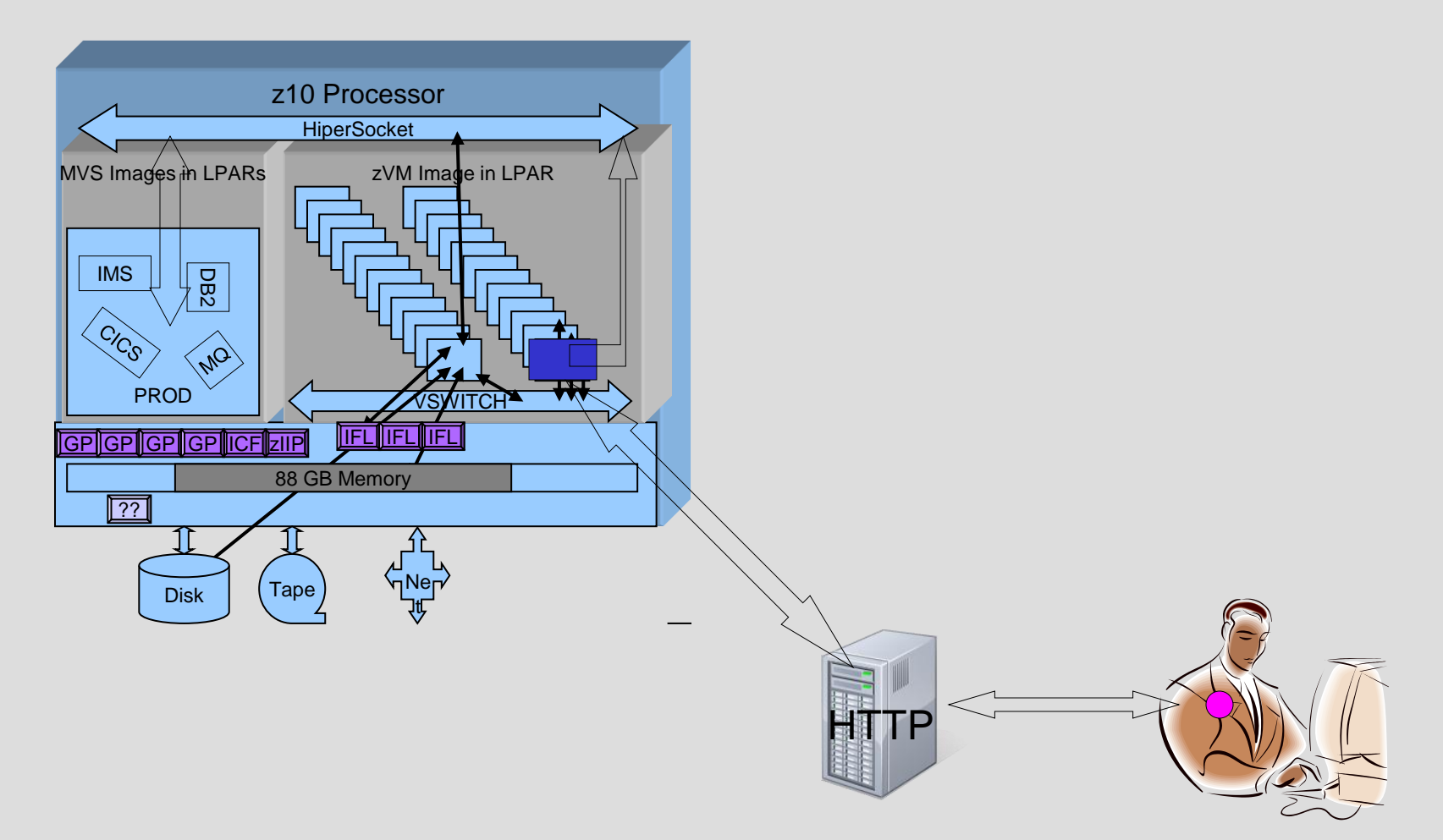

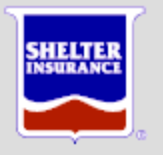

#### …Penguin Jobs…

- WebSphere Process Server (WPS)
	- IBM application
	- Work Flow management
	- Enterprise Service Bus (ESB)
	- Enables Service Oriented Architecture (SOA)

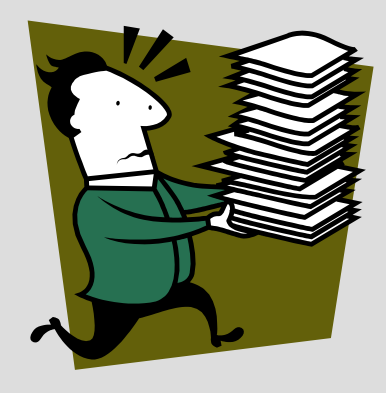

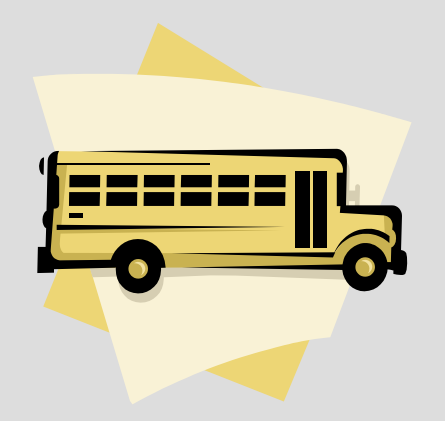

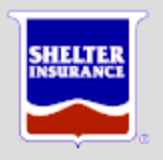

# Penguin Saves PVUs

- Processor Value Units (PVUs) • WPS
	- \$250,000 for 360 PVUs
	- \$?,???,??? For 3,200 PVUs

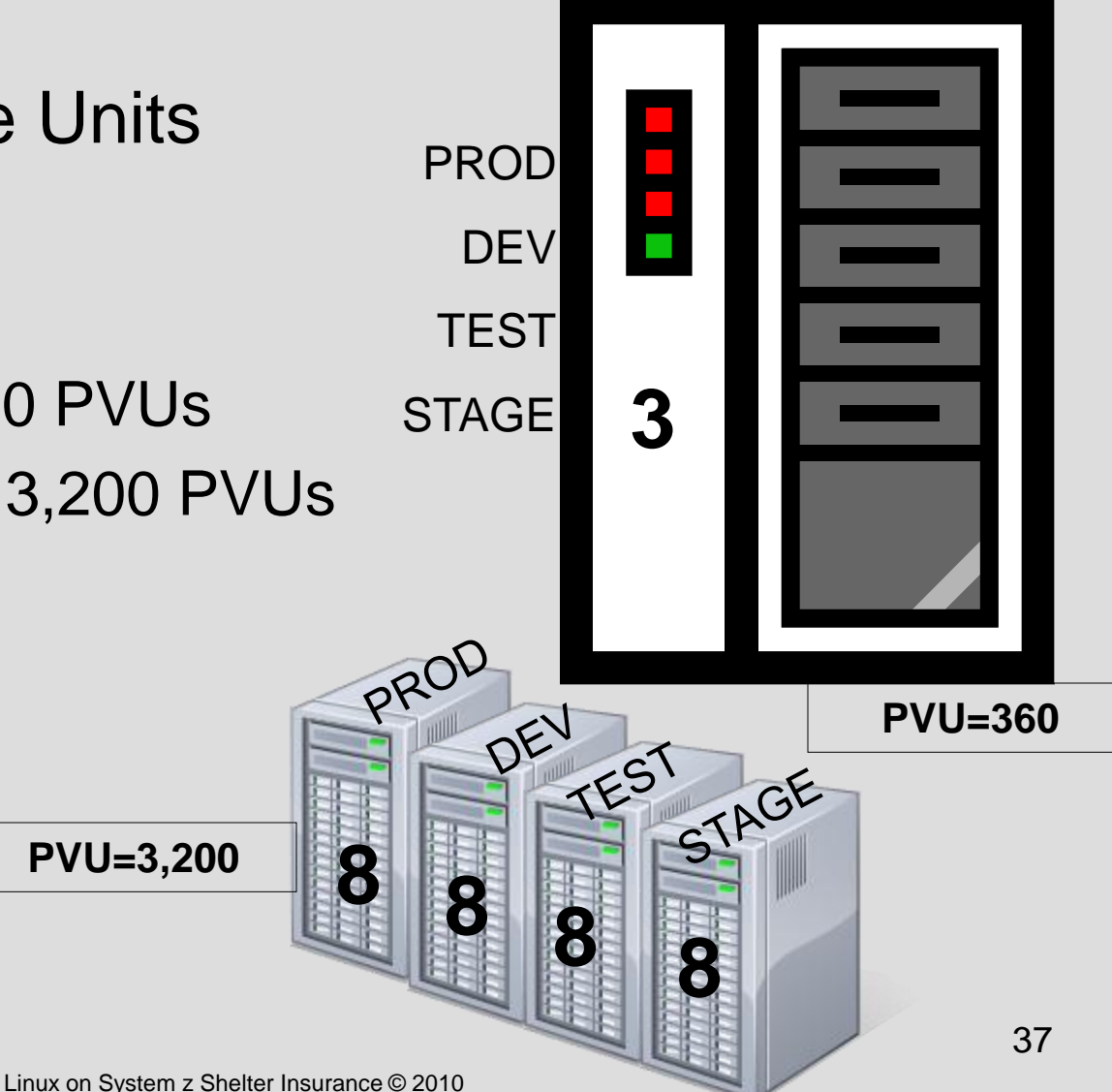

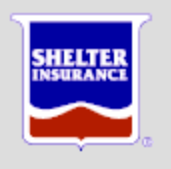

# New Penguin Jobs

- Billing System
	- Vendor application
	- WebSphere
	- Communications Framework
	- $-4Q2011?$
- Common Services (CSA)
	- WebSphere
	- Customer Access
	- eCommerce
	- $-3Q$  2011?
- Insurance Verification System (IVS)
	- Internally Developed
	- Law Enforcement can verify status of an insured
	- WebSphere
	- Nevada initially
	- $-2Q$  2011?

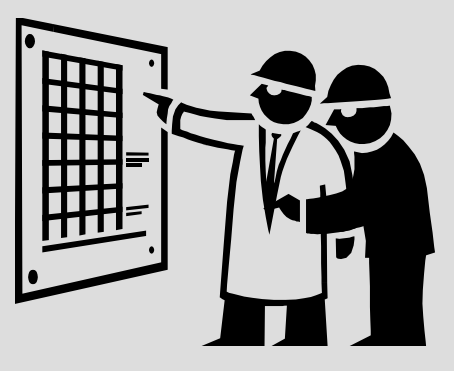

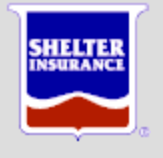

#### Hatching New Penguins

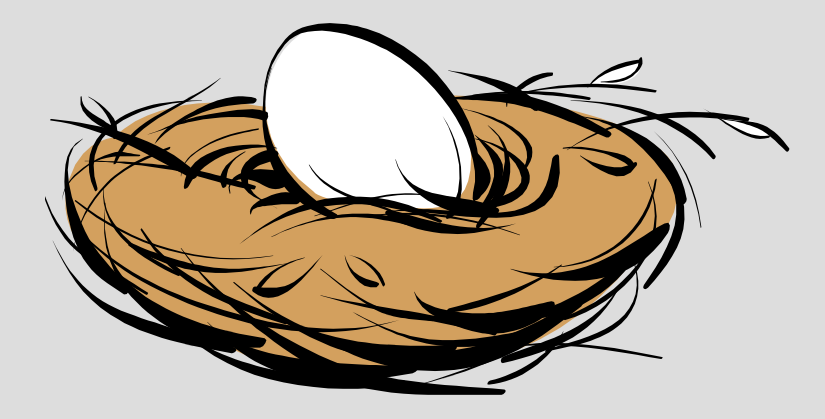

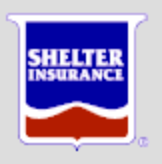

#### Hatching new Penguins

- WAS More of the same
- IBM "Best and Good Fit" lists

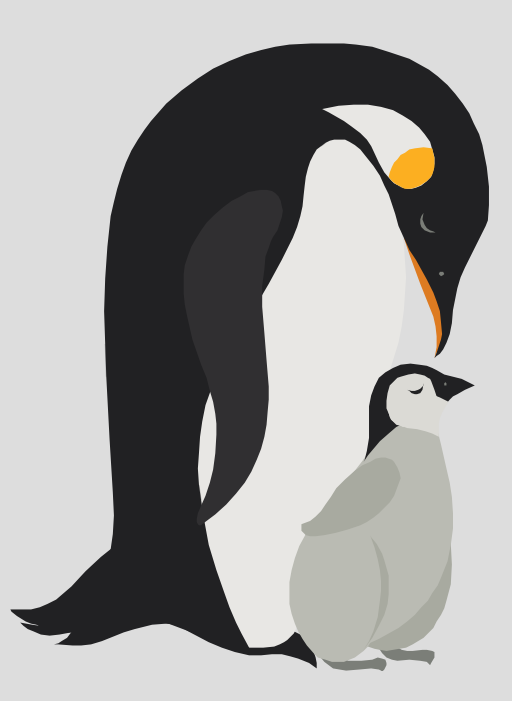

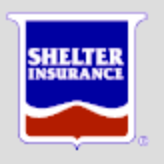

# Best Fit Application Workloads\*

- WebSphere MQ Series
- **DB2 Connect**
- **CICS Transaction Gateway** , **IMS Connect** for Java
- **WebSphere and JAVA applications development**
- **WebSphere - Application Server (WAS),** Portal
- **Domino**
- **Network Infrastructure:** FTP, NFS, DNS etc..,
- Applications requiring **top end disaster recovery model**
- Virtualization and Security Services
- InfoSphere/Cognos

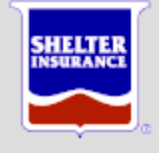

\*Bill Reeder – IBM Linux for System z Sales and Strategy

#### Good Fit Application Workloads\*

- **DB2 (LUW)**
- Apache **web serving**
- SAMBA
- TIM/TAM (LDAP Services)
- TSM

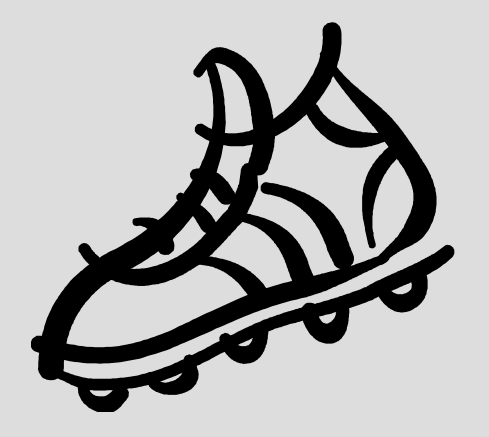

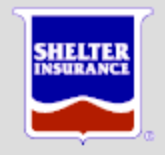

# Other things for the future

- Shared WebSphere binaries
- Tools for WAS Admins to serve themselves
- More performance / scalability testing
- Better management of patches
- Move to VM-based backup / recovery

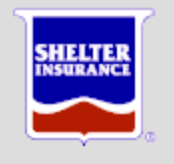

#### Actual Software Stack

- $Z/WM IBM$ 
	- Virtualization
	- System management
	- RACF, DIRM
	- SLES Novell
- zEPS Velocity
	- Monitor
	- Alerts

- Tivoli Omegamon IBM
	- Enterprise Framework
- Service Desk CA
	- Problem and Incident
	- Notification
	- FDR on z/OS
	- Backup, restore,

recover

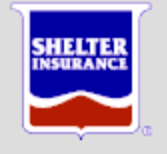

#### Lots of resources out there

- Red Books
- Whitepapers
- SHARE presentations
- Linux Forms
- Linux and VM Listserv
- Vendor support
- Existing staff

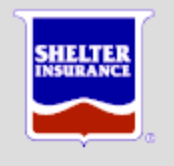

#### What we have learned (so far)

- **Nothing** is as **easy as it sounds**
- There is no substitute for **smart**, **hard** work
- **Experience** is all about knowing what **shortcuts to avoid**
- Don't underestimate **cultural challenges**
- Do you homework **never stop learning**
- Start with the **infrastructure**
- **People - Processes - Tools**

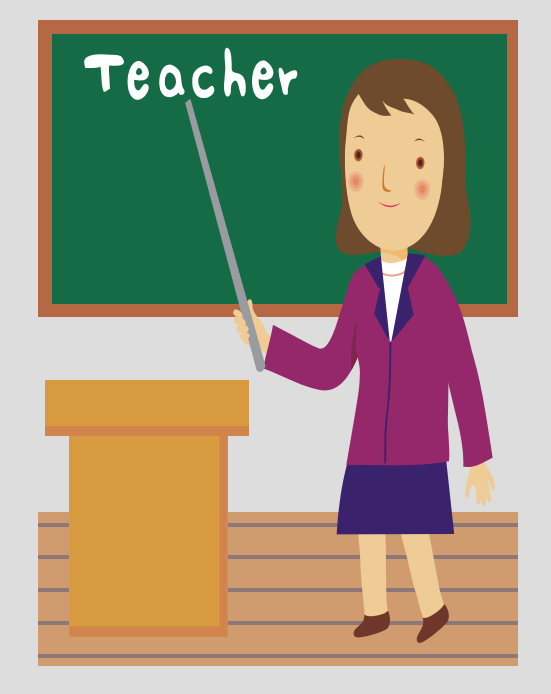

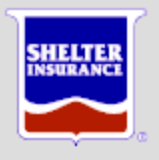

#### The Penguins Have Landed

- Why Penguins (Linux)
- $\checkmark$  Nesting the Penguins
- $\checkmark$  Feeding the Penguins
- $\checkmark$  Protecting the Penguins
- Working the Penguins
- $\checkmark$  Hatching new Penguins

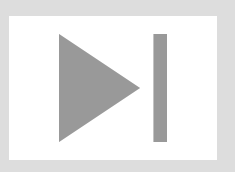

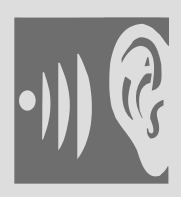

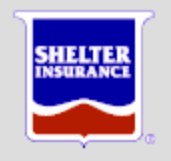

# **Complex** Counter-Cultural Opportunity to Learn Journey – Not a Destination

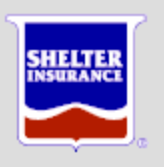

#### *"Whenever you find yourself on the side of the majority, it is time to pause and reflect."*

Mark Twain

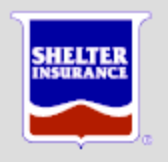

#### Cheers!

#### Mark Workman mworkman@shelterinsurance.com

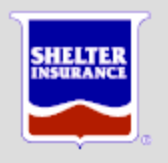